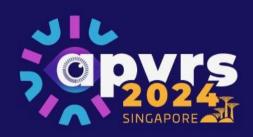

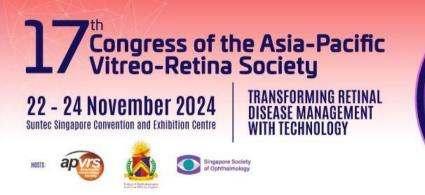

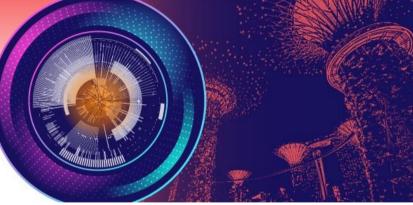

**Guidelines for Individual Registration for APVRS 2024 Singapore** 

# **Content Page**

| 1. | Individual Registration                                      | 2    |
|----|--------------------------------------------------------------|------|
|    | Trainee Registration                                         |      |
| 3. | Purchasing Accompanying Person Badge(s)                      | . 13 |
| 4. | Updating Your Personal Profile (Profile Picture + Biography) | . 14 |

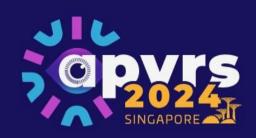

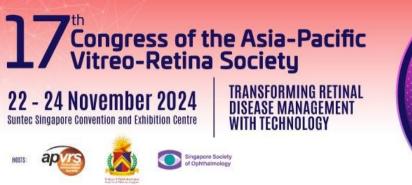

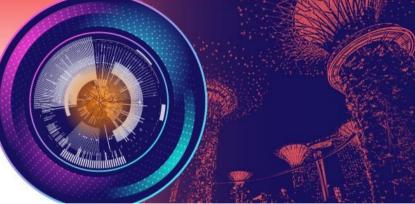

1. Individual Registration

**Step 1**: Go to <u>https://congress.apvrs.org/</u> to register.

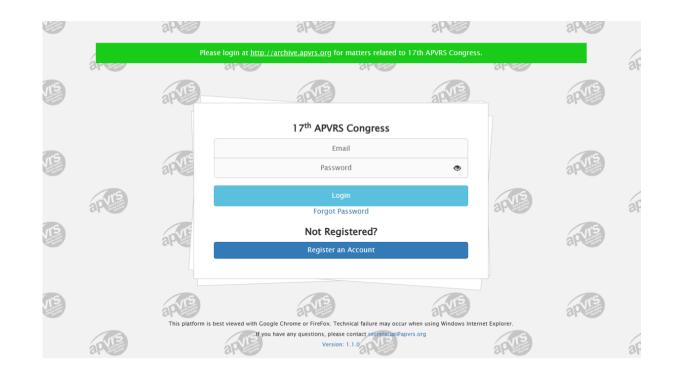

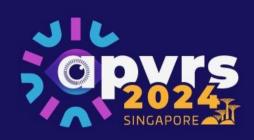

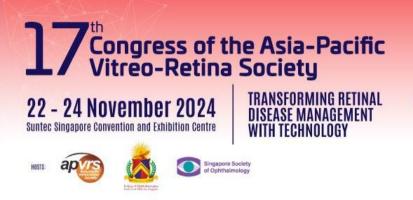

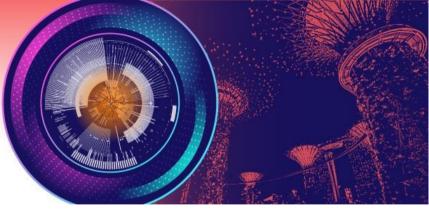

**Step 2**: Fill out your personal particulars before you click "Submit" to proceed.

| Sapy                      | 27 Congress of the A<br>Vitreo-Retina Soc<br>22 - 24 November 2024 | sia-Pacific<br>iety<br>sforming Retinal<br>SSF MANAGEMENT<br>TECHNOLOGY |               | Address:<br>Street Address | Street Address         |               |
|---------------------------|--------------------------------------------------------------------|-------------------------------------------------------------------------|---------------|----------------------------|------------------------|---------------|
|                           | nez 2020 🔬 😳 branch nezeria                                        | TECHNOLOGY                                                              |               | City                       | City                   |               |
|                           |                                                                    |                                                                         | 21.21 Sec. 18 | State                      | State                  |               |
| APVRS 2024 Cong           | gress – Personal Particulars<br>ate your profile.                  |                                                                         |               | Zip                        | Zip                    |               |
| *: Mandatory              |                                                                    |                                                                         |               | Country *                  | ~                      |               |
| Profile Picture<br>Upload |                                                                    |                                                                         |               | Institution:               |                        |               |
| Email *                   | Email                                                              |                                                                         |               | Institution Name           | Institution Name       |               |
| Title *                   | ~                                                                  |                                                                         |               | Institution<br>Department  | Institution Department |               |
| First Name *              | First Name                                                         |                                                                         |               | Institution Position       | Institution Position   |               |
| Middle Name               | Middle Name                                                        |                                                                         |               |                            |                        |               |
| Last Name *               | Last Name                                                          |                                                                         |               | Biography:<br>Biography    |                        |               |
| Gender                    | •                                                                  |                                                                         |               |                            |                        |               |
| Phone                     | Country Code Area Code                                             | Phone Number                                                            |               |                            |                        |               |
| Date of Birth             | Date of Birth                                                      |                                                                         |               | 250 word(s) le             | eft                    |               |
| Address:                  |                                                                    |                                                                         |               |                            |                        | Submit Cancel |
| Street Address            | Street Address                                                     |                                                                         |               |                            |                        |               |

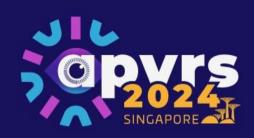

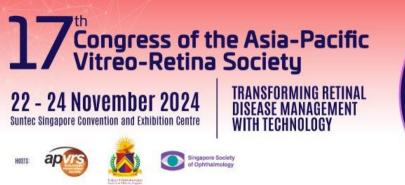

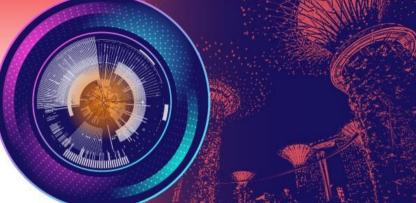

Step 3: Select your badge category and click "Add to Cart".

| Ms. Example EXAMPLE<br>Registration - | S Opvrs                                              | 27<br>Congress of the Asia-Pacific<br>Vitreo-Retina Society<br>22 - 24 November 2024<br>Inter Taggior Convention and Leahand Term |        |                              |
|---------------------------------------|------------------------------------------------------|----------------------------------------------------------------------------------------------------|--------|------------------------------|
| Abstract 🗸                            |                                                      | Suntes Singapore Convention and Echibilian Centre WITH TECHNOLOGY                                                                 |        |                              |
| Invitation -                          |                                                      |                                                                                                    |        |                              |
| Logout                                | Badges & Tickets                                     |                                                                                                    |        |                              |
|                                       |                                                      |                                                                                                    |        | All prices are quoted in USD |
|                                       | Badge                                                |                                                                                                    |        |                              |
|                                       | Name                                                 |                                                                                                    | Price  | Remarks                      |
|                                       | Ophthalmologists (Early Bird)                        |                                                                                                    | 500.00 |                              |
|                                       | Trainees (Early Bird)                                |                                                                                                    | 225.00 |                              |
|                                       | Healthcare Professionals/Administrators (Early Bird) |                                                                                                    | 225.00 |                              |
|                                       | Guest Badge                                          |                                                                                                    |        |                              |
|                                       | Name                                                 |                                                                                                    | Price  | Remarks                      |
|                                       | 1st Accompanying Person (Early Bird)                 |                                                                                                    | 90.00  |                              |
|                                       | 2nd Accompanying Person (Early Bird)                 |                                                                                                    | 120.00 |                              |
|                                       | Add to Cart                                          |                                                                                                    |        |                              |

\* After selecting a badge in the shopping cart, you will receive an email "Registration Acknowledgement". Please note that the badge is not yet purchased at this stage without payment completed.

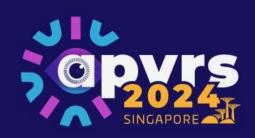

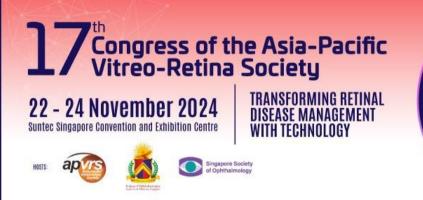

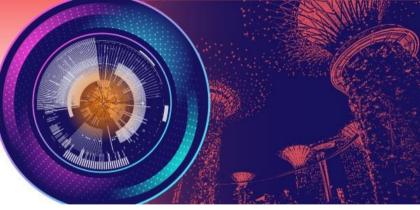

**Step 4**: Review your item(s) in the cart. Click "Check Out" to confirm the order.

| Ms. Example EXAM<br>Registration +<br>Abstract +<br>Invitation + |          |                                      |   | 22 - 24 Nov | ember 2024<br>Tansroom<br>Market Cedenic Carlo<br>Market Cedenic Carlo<br>Market Cedenic Carlo<br>Market Cedenic Carlo<br>Market Cedenic Carlo<br>Market Carlo<br>Market Car |          |        |              |                |               |
|------------------------------------------------------------------|----------|--------------------------------------|---|-------------|----------------------------------------------------------------------------------------------------|----------|--------|--------------|----------------|---------------|
| Logout                                                           | Badges   | & Tickets                            |   |             |                                                                                                    |          |        |              |                |               |
|                                                                  | You have | 1 outstanding item(s). Review Cancel |   |             |                                                                                                    |          |        |              |                |               |
|                                                                  |          |                                      |   |             |                                                                                                    |          |        |              | All prices are | quoted in USD |
|                                                                  | Nam      | 8                                    | F | Price       | Quantity                                                                                                    | Discount | Sub-To | otal         | Remarks        |               |
|                                                                  | Ophthalr | nologists                            |   | 500.00      | - 1 +                                                                                                    | (        | 0.00   | 500.00       |                |               |
|                                                                  |          |                                      |   |             |                                                                                                    |          |        | Total 500.00 |                |               |
|                                                                  | Check O  | ut                                   |   |             |                                                                                                    |          |        |              |                |               |

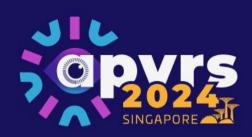

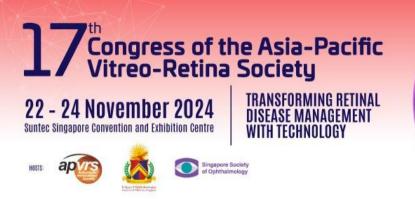

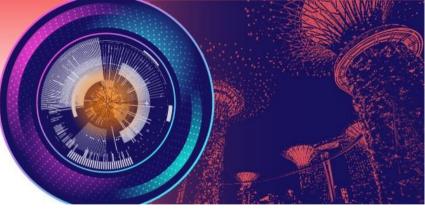

**Step 6**: Settle registration fee via Stripe. Please email <u>registration@apvrs.org</u> for any registration problems.

|                                      |        |            |            |              |            | All prices are quoted in |
|--------------------------------------|--------|------------|------------|--------------|------------|--------------------------|
| Name                                 | Price  | Quantity   | Discount   | Sub-Total    |            | Remarks                  |
| Ophthalmologists                     | 500.00 | 1          | 0.00       | 500.00       |            |                          |
|                                      |        |            |            | Total 500.00 |            |                          |
| Pay with Stripe                      |        |            |            |              |            |                          |
|                                      |        |            |            |              |            |                          |
|                                      |        |            |            |              |            |                          |
| Secure, 1-click checkout with Link 🗸 |        |            |            |              |            |                          |
| Secure, 1-click checkout with Link 🗸 |        |            | Fusicities |              | 0/5        |                          |
|                                      |        |            | Expiration |              | cvc        |                          |
| Secure, 1-click checkout with Link 🗸 |        | VISA 🌅 🛞 🎰 |            |              | cvc<br>cvc | -                        |
| ard number<br>1234 1234 1234         |        | VISA 🚺 📆 🚧 |            |              |            | -                        |
| Secure, 1-click checkout with Link 🗸 |        | VISA 🚺 📆 🚧 |            |              |            | -                        |

a second task of a second

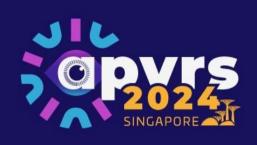

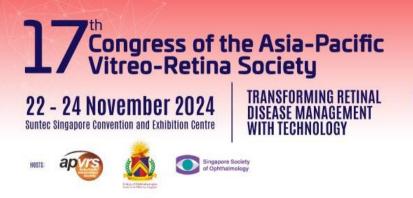

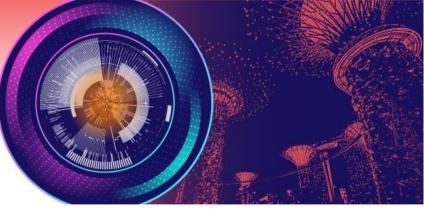

**Step 7**: Once payment is completed, you will receive a confirmation email with your login username and password. Registration Completed!

## Payment Completed

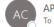

APVRS 2024 Congress <congress@apvrs.org> To O APVRS Secretariat

×

#### Dear Example EXAMPLE,

Thank you very much for registering for the 17th APVRS Congress. We are pleased to inform you that your order has been completed successfully. Please find below your order details:

### Your order information:

| Invoice ID: 100017.1<br>Order Date: 3/28/2024, 5:3 | 39:13 PM              |
|----------------------------------------------------|-----------------------|
| Order item(s)                                      | Quantity              |
| Ophthalmologists                                   | 1                     |
|                                                    | Sub-Total: USD 500.00 |

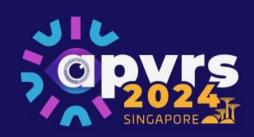

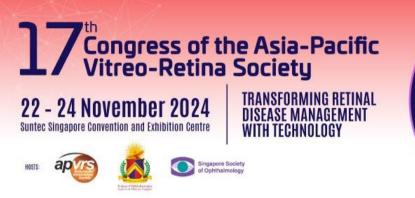

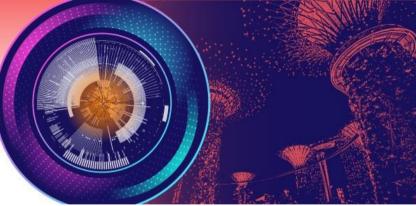

Step 8: You may review your purchased items under 'My Wallet'.

| Ms. Example EXAMPLE<br>Registration • • • •<br>Registration Summary<br>Personal Particulars |                  |                  | 22 - 24 November 2024<br>Enter Bagase baseda da Caldada Unitaria<br>Marca Sagase baseda da Caldada Unitaria<br>Marca Sagase da Caldada Unitaria<br>Marca Sagase da Caldada Unitaria<br>Marca Sagase da Caldada Unitaria<br>Marca | sia-Pacific<br>lety<br>SFORMING RETINAL<br>SEE MANAGEMENT<br>TECHNOLOGY |          |
|---------------------------------------------------------------------------------------------|------------------|------------------|----------------------------------------------------------------------------------------------------|-------------------------------------------------------------------------|----------|
| Badges & Tickets                                                                            | My Wallet        |                  |                                                                                                    |                                                                         |          |
| Orders                                                                                      | Date             | Item             |                                                                                                    | Code                                                                    | Quantity |
| My Wallet                                                                                   | 2024-03-28 17:40 | Ophthalmologists |                                                                                                    | AQ4VGF0WWPEQJS                                                          | 1        |
| Invitation Letter DIY                                                                       |                  | 1                |                                                                                                    | 1                                                                       |          |
| VISA Letter                                                                                 |                  |                  |                                                                                                    |                                                                         |          |
| Change Password                                                                             |                  |                  |                                                                                                    |                                                                         |          |
| Abstract 🗸 📑                                                                                |                  |                  |                                                                                                    |                                                                         |          |
| Invitation 🗕 🖂                                                                              |                  |                  |                                                                                                    |                                                                         |          |
| Logout 🕞                                                                                    |                  |                  |                                                                                                    |                                                                         |          |

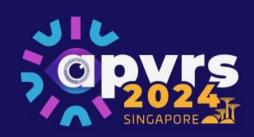

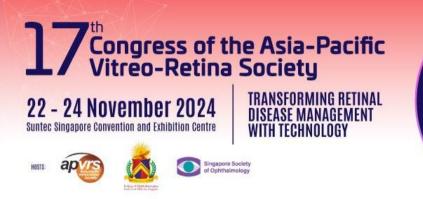

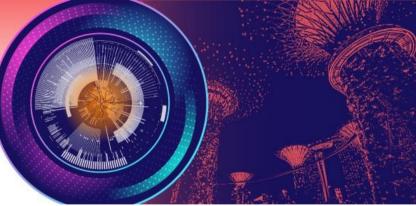

Step 9: You may check your transaction record and download receipt(s) under 'My Orders'.

| Ms. Example EXAMPLE Registration  Registration Summary Personal Particulars |                  |             | 2024<br>SINCAPORE | 27 Congress of the Asia-Pacific<br>Vitreo-Retina Society<br>22 - 24 November 2024<br>Entre tagate bawentan ad canana at ananaetiment<br>tere tagate bawentan ad canana at ananaetiment<br>tere tagate bawentan ad canana at ananaetiment<br>tere tagate bawentan ad canana at ananaetiment<br>tere tagate bawentan ad canana at ananaetiment<br>tere tagate bawentan ad cananaetiment<br>tere tagate bawentan ad cananaetiment<br>tere tagate bad tere tag |            |           |            |
|-----------------------------------------------------------------------------|------------------|-------------|-------------------|----------------------------------------------------------------------------------------------------|------------|-----------|------------|
| Badges & Tickets                                                            | My Orders        |             |                   |                                                                                                    |            |           |            |
| Orders                                                                      | Date             | Receipt No. | Items             |                                                                                                    | Amount     | Status    | Actions    |
| My Wallet                                                                   | 2024-03-28 17:39 | 100017      | Ophthalmolog      | ists x 1                                                                                                    | USD 500.00 | completed | 🛓 Download |
| Invitation Letter DIY                                                       |                  |             |                   |                                                                                                    |            |           |            |
| VISA Letter                                                                 |                  |             |                   |                                                                                                    |            |           |            |
| Change Password                                                             |                  |             |                   |                                                                                                    |            |           |            |

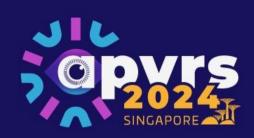

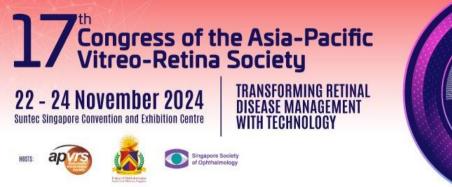

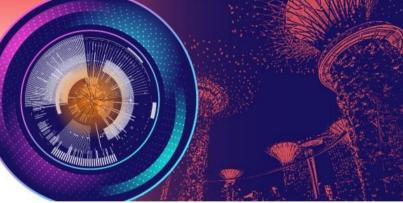

## 2. Trainee Registration

**Step 1:** Click "completed trainee declaration form" to download the form. Fill out the Trainee Declaration Form. Then, select the Trainees badge and click "Add to Cart". If you have other supporting document, you could upload it to the system and further verification may be required.

| Ms. Example EXAI          | MPLE |                                                                                                    | 17Congress of the Asia-Pacific<br>Vitreo-Retina Society           |                                                              |                                            |
|---------------------------|------|----------------------------------------------------------------------------------------------------|-------------------------------------------------------------------|--------------------------------------------------------------|--------------------------------------------|
| Registration <del>-</del> | 4    | apvrs                                                                                                    | 22 - 24 November 2024 TRANSFORMING RETINAL<br>DISEASE MANAGEMENT  |                                                              |                                            |
| Abstract <del>-</del>     | 8    |                                                                                                    | Suntee Singapore Donvention and Exhibition Dentre WITH TECHNOLOGY |                                                              |                                            |
| Invitation -              |      |                                                                                                    |                                                                   |                                                              |                                            |
| Logout                    | ¢    | Badges & Tickets                                                                                                    |                                                                   |                                                              |                                            |
|                           |      | Deduc.                                                                                                    |                                                                   |                                                              | All prices are quoted in USD               |
|                           |      | Badge Name                                                                                                    |                                                                   | Price                                                        | Remarks                                    |
|                           |      | Ophthalmologists (Early Bird)                                                                                                    |                                                                   | 500.00                                                       |                                            |
|                           |      | Trainees (Early Bird)                                                                                                    |                                                                   | 225.00                                                       |                                            |
|                           |      | Healthcare Professionals/Administrators (Early Bird)                                                                                                    |                                                                   | 225.00                                                       |                                            |
|                           |      | Guest Badge                                                                                                    |                                                                   |                                                              |                                            |
|                           |      | Name                                                                                                    |                                                                   | Price                                                        | Remarks                                    |
|                           |      | 1st Accompanying Person (Early Bird)                                                                                                    |                                                                   | 90.00                                                        |                                            |
|                           |      | 2nd Accompanying Person (Early Bird)                                                                                                    |                                                                   | 120.00                                                       |                                            |
|                           |      | Add to Cart                                                                                                    |                                                                   |                                                              |                                            |
|                           |      |                                                                                                    |                                                                   |                                                              |                                            |
|                           |      | Individual Registration                                                                                                    |                                                                   |                                                              |                                            |
|                           |      | For the APVRS 2024, registration payments will be accepted through our congress syste guidelines for registration here.                                                       | em starting on <b>April 2, 2024</b> . To avoid system traffic     | congestion, delegates are strongly encouraged to register as | s soon as possible. You may view the       |
|                           |      | Registration in the trainee category will require completed trainee declaration form in<br>refund can be granted AFTER the 2024 Congress has ended, upon submission of the co |                                                                   |                                                              | full amount of registration fee. A partial |

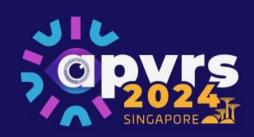

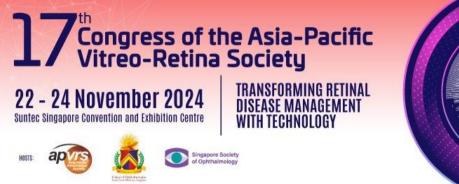

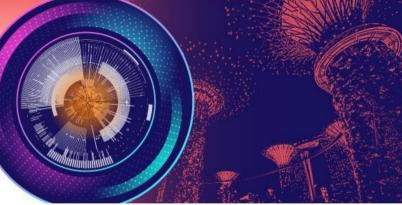

**Step 2:** Select your completed Trainee Declaration Form by clicking "Select file" and then upload the selected form in PDF file only to the system by clicking "Upload".

| Ms. Example EXAMPLE<br>Registration + A<br>Abstract + A<br>Invitation + 2 |                                                                    |      | 22 - 24 November 2024<br>Extre tradeet constant and Children Constant<br>Tradeet Constant and Children Constant<br>Tradeet Constant and Children Constant and Children Constan | Asia-Pacific<br>ociety<br>Ransforming Retinal<br>Istas Management<br>Tirh Technology |                            |                                         |
|---------------------------------------------------------------------------|--------------------------------------------------------------------|------|----------------------------------------------------------------------------------------------------|--------------------------------------------------------------------------------------|----------------------------|-----------------------------------------|
| Logout e                                                                  | Badges & Tickets<br>You have 1 outstanding item(s). Review Cancel  | Pric | ce Quantity                                                                                                    | Discount                                                                             | Sub-Total                  | All prices are quoted in USD<br>Remarks |
|                                                                           | Trainees Check Out Trainee Declaration Form + Select file  Lupload |      | 225.00 - 1 +                                                                                                    | 0                                                                                    | .00 225.00<br>Total 225.00 |                                         |

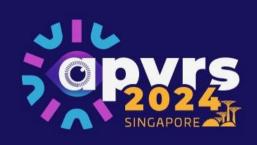

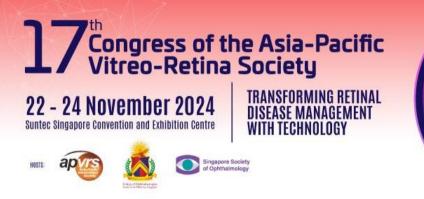

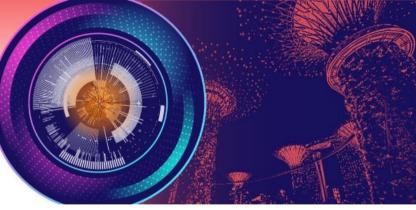

**Step 3:** After uploading your trainee declaration form, please wait patiently for system admin's approval, which takes around 24-48 hours. After admin's approval, you will receive an email notification. Then, you could proceed to payment on the congress system.

APVRS 2024 Congress - Your category "Trainees" has been approved

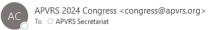

Dear Example EXAMPLE,

Your registration as a "Trainees" has been approved. Please settle your registration fee at your earliest convenience.

Sincerely yours, APVRS Congress Secretariat https://2024.apvrs.org/

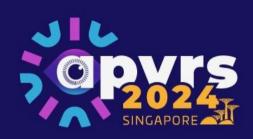

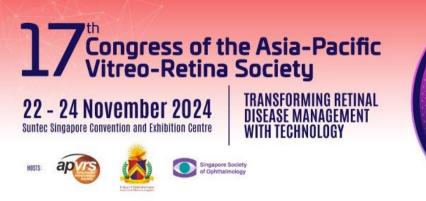

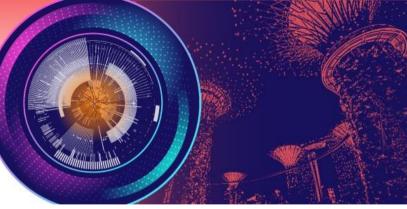

3. Purchasing Accompanying Person Badge(s)

Step 1: Select Accompanying Person Badge. Please note that you must settle your own badge before purchasing the Accompanying Person Badge.

**Step 2:** Check out and settle the payment.

\* Each delegate can purchase a maximum of 2 Accompanying Person Badges in total (1 x 1<sup>st</sup> Accompanying Person Badge + 1 x 2<sup>nd</sup> Accompanying Person Badge).

\* Please note that Accompanying Person Badge only has access to the exhibition hall.

| Ms. Example EXAMP<br>Registration +<br>Abstract +<br>Invitation + | PLE                                     | C C C C C C C C C C C C C C C C C C C | 22 - 24 November 2024<br>Inter Support Conductor and California Conductor<br>Inter Support Constant of California Conductor<br>Inter Support Constant of California Conductor<br>Inter Support Constant of California Conductor<br>Inter Support Constant of California Conductor<br>Inter Support Constant of California Conductor<br>Inter Support Constant of California Conductor<br>Inter Support Constant of California Conductor<br>Inter Support Constant of California Conductor<br>Inter Support Constant of California Conductor<br>Inter Support Conductor<br>Inter Support Co |        |                              |
|-------------------------------------------------------------------|-----------------------------------------|---------------------------------------|----------------------------------------------------------------------------------------------------|--------|------------------------------|
| Logout                                                            | Badges & Tickets                        |                                       |                                                                                                    |        |                              |
|                                                                   | Badge                                   |                                       |                                                                                                    |        | All prices are quoted in USD |
|                                                                   | Name                                    |                                       |                                                                                                    | Price  | Remarks                      |
|                                                                   | Ophthalmologists (Early Bird)           |                                       |                                                                                                    | 500.00 |                              |
|                                                                   | Trainees (Early Bird)                   |                                       |                                                                                                    | 225.00 |                              |
|                                                                   | Healthcare Professionals/Administrators | (Early Bird)                          |                                                                                                    | 225.00 |                              |
|                                                                   | Guest Badge                             |                                       |                                                                                                    |        |                              |
|                                                                   | Name                                    |                                       |                                                                                                    | Price  | Remarks                      |
|                                                                   | □ 1st Accompanying Person (Early Bird)  |                                       |                                                                                                    | 90.00  |                              |
|                                                                   | 2nd Accompanying Person (Early Bird)    |                                       |                                                                                                    | 120.00 |                              |
|                                                                   | Add to Cart                             |                                       |                                                                                                    |        |                              |

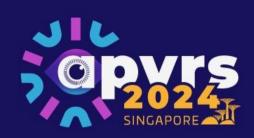

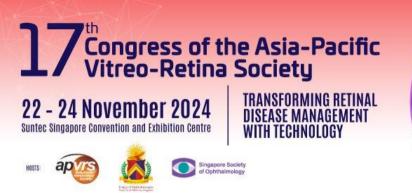

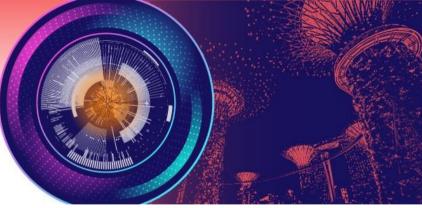

4. Updating Your Personal Profile (Profile Picture + Biography)

**Step 1**: Select "Registration" >> "Personal Particulars" on the menu.

| Ms. Example EXAMPLE   |   |  |  |  |  |
|-----------------------|---|--|--|--|--|
| Registration -        | - |  |  |  |  |
| Registration Summary  |   |  |  |  |  |
| Personal Particulars  |   |  |  |  |  |
| Badges & Tickets      |   |  |  |  |  |
| Orders                |   |  |  |  |  |
| My Wallet             |   |  |  |  |  |
| Invitation Letter DIY |   |  |  |  |  |
| VISA Letter           |   |  |  |  |  |
| Change Password       |   |  |  |  |  |
| Abstract <del>-</del> |   |  |  |  |  |
| Invitation -          |   |  |  |  |  |
| Logout                | • |  |  |  |  |
|                       |   |  |  |  |  |
|                       |   |  |  |  |  |
|                       |   |  |  |  |  |

|                                                                              | 22 - 24 November 2024<br>Unter Languere Canvestion and Celularian Centre<br>Unter Languere Canvestion and Celularian Centre<br>Unter Languere Canvestion and Celularian Centre<br>Unter Canvestion and Celularian Centre<br>Unter Canvestion and Celularian Centre<br>Unter Centre<br>Unter Ce |  |
|------------------------------------------------------------------------------|----------------------------------------------------------------------------------------------------|--|
| APVRS 2024 Cong<br>Please check and updat<br>*: Mandatory<br>Profile Picture | gress – Personal Particulars<br>Ite your profile.                                                                                                    |  |
| Upload<br>Email *                                                            | secretariat@apvrs.org                                                                                                    |  |
| Title *                                                                      | Ms.                                                                                                    |  |
| First Name *                                                                 | Example                                                                                                    |  |
| Middle Name                                                                  | Middle Name                                                                                                    |  |
| Last Name *                                                                  | Example                                                                                                    |  |
| Gender                                                                       |                                                                                                    |  |

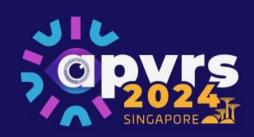

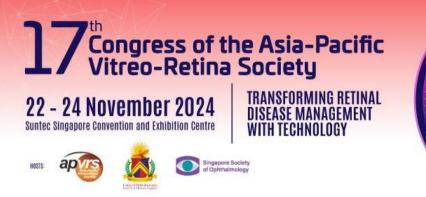

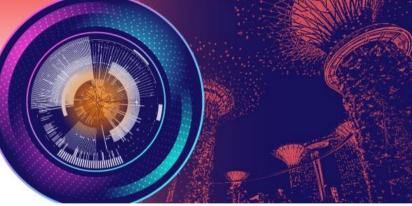

**Step 2**: To upload your profile picture, click "Upload" and choose an image file from your computer.

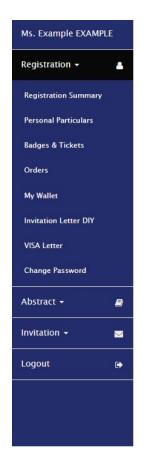

|                                                                                       | 22 - 24 November 2024<br>Barte: Imagere Gareerine and Echivation Carton<br>WITH TECHNOL | IG RETINAL |  |
|---------------------------------------------------------------------------------------|-----------------------------------------------------------------------------------------|------------|--|
| APVRS 2024 Cong<br>Please check and upda<br>*: Mandatory<br>Profile Picture<br>Upload | ress – Personal Particulars<br>te your profile.                                         |            |  |
| Email *                                                                               | secretariat@apvrs.org                                                                   |            |  |
| Title *                                                                               | Ms. 🗸                                                                                   |            |  |
| First Name *                                                                          | Example                                                                                 |            |  |
| Middle Name                                                                           | Middle Name                                                                             |            |  |
| Last Name *                                                                           | Example                                                                                 |            |  |
| Gender                                                                                | · · ·                                                                                   |            |  |

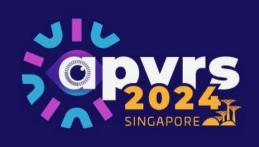

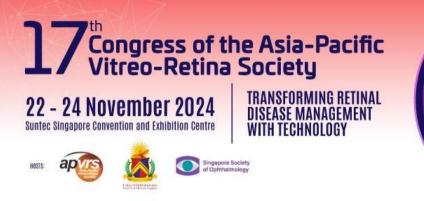

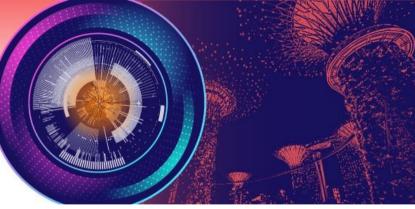

**Step 3**: Please fill in the required personal information of your profile (columns marked with a red asterisk).

| APVRS 2024 Cong<br>Please check and upda<br>*: Mandatory | ress – Personal Particulars<br>te your profile. |              |
|----------------------------------------------------------|-------------------------------------------------|--------------|
| Profile Picture<br>Upload                                | •                                               |              |
| Email *                                                  | secretariat@apvrs.org                           |              |
| Title *                                                  | Ms.                                             | ~            |
| First Name *                                             | Example                                         |              |
| Middle Name                                              | Middle Name                                     |              |
| Last Name *                                              | Example                                         |              |
| Gender                                                   |                                                 | ~            |
| Phone                                                    | Country Code Area Code                          | Phone Number |
| Date of Birth                                            | Date of Birth                                   |              |
| Address:                                                 |                                                 |              |
| Street Address                                           | Street Address                                  |              |
| City                                                     | City                                            |              |
| State                                                    | State                                           |              |
| Zip                                                      | Zip                                             |              |
| Country *                                                | Hong Kong, China                                | v            |

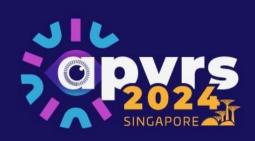

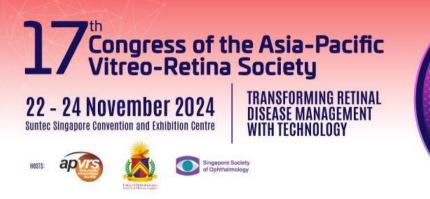

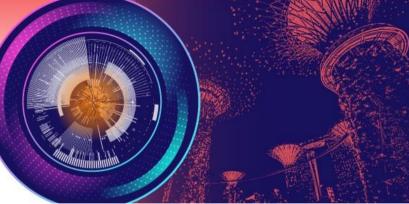

**Step 4**: As the invited speaker's biography will be shown on the congress website, it is strongly recommended for you to update your biography as well. You can do so by typing plain text directly into the "Biography" column at the bottom of the page.

| Biography |  |  |
|-----------|--|--|
|           |  |  |
|           |  |  |
|           |  |  |
|           |  |  |
|           |  |  |

Step 5: Please remember to click the "Submit" button to save all your personal particulars.

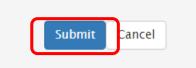

Once submitted, your personal profile will be automatically updated. If you wish to make any changes, you may repeat the above steps and click "Submit" to save the latest version of your information.